## **21.05.04.06.ФТД.В-2016-РП**

# **МИНОБРНАУКИ РОССИИ**

федеральное государственное бюджетное образовательное учреждение высшего образования **«Кузбасский государственный технический университет имени Т. Ф. Горбачева»**

Горный институт

УТВЕРЖДАЮ Директор ГИ \_\_\_\_\_\_\_\_\_\_\_\_\_\_\_\_\_\_\_ А.А. Хорешок  $\overline{\begin{array}{ccc} \hline \hline \hline \hline \hline \hline \end{array}}$  20 г.

## **Фонд оценочных средств дисциплины**

**Математическое моделирование процессов обогащения в среде Delphi**

Специальность 21.05.04 Горное дело Специализация / направленность (профиль) Обогащение полезных ископаемых

> Присваиваемая квалификация "Горный инженер (специалист)"

> > Формы обучения заочная

# **1 Паспорт фонда оценочных средств**

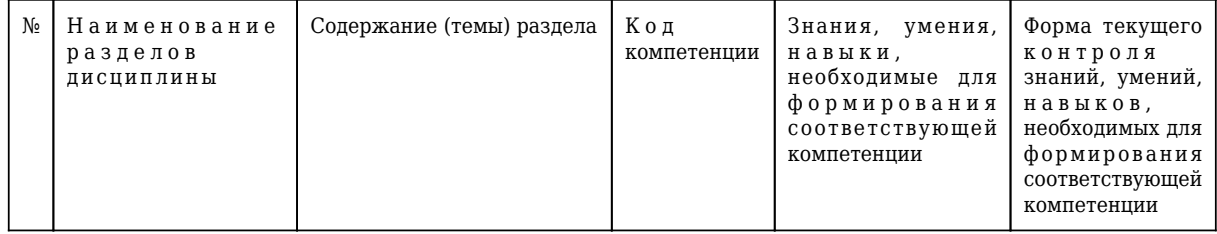

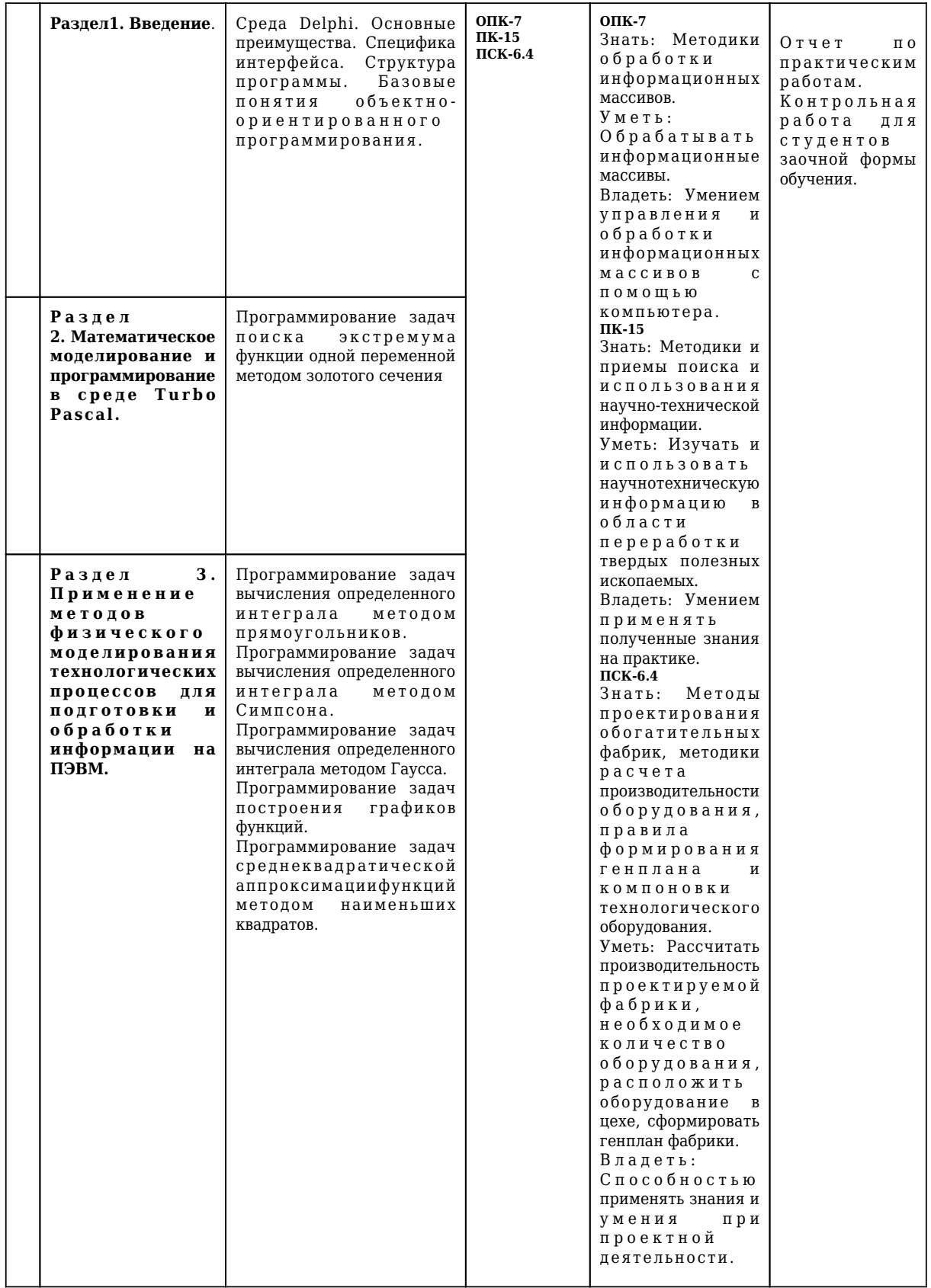

# **2. Типовые контрольные задания или иные материалы**

Пример выполнения практической работы.

# **Программирование задач табулирования функции одной переменной**

*Цель работы:* Освоить технологию программирования задач табулирования функции одной переменной на алгоритмическом языке Turbo Pascal 7.0.

Задачи работы:

- 1. Получить практические навыки разработки алгоритмов табулирования функции одной переменной;
- 2. Получить практические навыки программирования задач табулирования функции одной переменной в среде алгоритмического языка Turbo Pascal 7.0.

Обеспечивающие средства: персональный компьютер, транслятор алгоритмического языка Turbo Pascal 7.0.

Задание: выполнить разработку алгоритма решения задачи в соответствии с заданным преподавателем вариантом задания; составить программу решения задачи; выполнить отладку и тестирование программы.

Требования к отчету. Итоги практической работы представить в виде:

а) блок-схемы алгоритма решения задачи в тетради:

б) результатов решения задачи в тетради;

в) файлов отлаженной программы в папке Мои документы/Lab2 с именами <Фамилия студента>.pas. <Фамилия студента>.exe.

#### Технология работы:

- 1. Ознакомиться с описанием задачи табулирования функции одной переменной
- 2. Рассмотреть пример готового алгоритма решения задачи табулирования функции одной переменной (пример 3)
- 3. Рассмотреть пример готовой программы решения задачи (пример 3)
- 4. Для заданного преподавателем варианта задания определить область допустимых значений функции
- 5. Разработать алгоритм решения задачи
- 6. Загрузить Turbo Pascal 7.0
- 7. Ввести текст программы
- 8. Выполнить отладку программы
- 9. Произвести тестирование программы при заданных преподавателем исходных данных
- 10. Сохранить программу

Описание задачи табулирования функции одной переменной. Разработать программу для вычисления таблицы значений некоторой функции  $F(x)$  при значениях аргумента в интервале от А до В с некоторым шагом Н. Шаг по аргументу либо задается пользователем при вводе данных, либо определяется заданием числа  $N$  разбиений интервала.

Программа должна быть способна к работе (не допускать прерывания) при любых A, B, H или N. Для этого предварительно необходимо оценить область определения  $F(x)$  и предусмотреть в программе отказ от вычислений за пределами этой области, устранить все неопределенности по правилу Лопиталя или другими приемами, преобразовать выражения к форме, допускающей использование библиотеки функций Паскаля. Так для вычисления значений функции *arcSin(x)*, отсутствующей в библиотеке, на основании знания элементарной тригонометрии можно получить:

 $arcSin(x) = arcTq(x/(1 - x^2))$  при  $abs(x) < 1$ ;

$$
arcSin(x) = p / 2 \times x \text{ при abs}(x) = 1;
$$

 $arcsin(x)$  не определена при  $abs(x) > 1$ .

При вычислении функции  $Sin(x)/x$  необходимо проверять условие  $x=0$  во избежание прерывания при делении на нуль и полагать значение этой функции при  $x=0$ , равным 1.

При выполнении возведения в степень х<sup>у</sup> (в Паскале нет такой элементарной операции) можно использовать эквивалентное представление для неотрицательного основания

 $x^y = exp(y \times ln(x))$  при  $x > 0$ ;

$$
x^y = 0
$$
 mph  $x = 0$ ,  $y > 0$ ;  

$$
x^y = 1
$$
 mph  $y > 0$ .

(при отрицательном х и целочисленном  $y x^y = exp(y \times ln(abs(x)))$  со знаком "+"или "-" соответственно при четном и нечетном у.

Результаты вычислений должны выдаваться на экран в табличной форме с разумным числом знаков после десятичной точки.

# Пример 3

**Задача**. Разработать алгоритм и программу для табулирования функции  $y = ln(x) \times x \times exp(-x^2)$ . Алгоритм решения задачи представлен на рисунке.....

В блоке 2 вводятся границы интервала (а, b) и количество разбиений интервала п. Далее рассчитывается шаг изменения аргумента h. Вычисления повторяются до тех пор, пока величина х не превысит значение правой границы интервала. При отрицательном аргументе расчет не проводитс

# Текст программы:

```
Program Lab2; { Табулирование функции y=ln(x) \times x \times exp(-x^2)Uses Crt:
 var
  a, b : real; {начальное и конечное значения аргумента}
    y : real; {значение функции}
    x : real: \{значение аргумента}
    h: real: \{maxизменения аргумента}
    c : char:n: real:k.i: integer:
Procedure Stroka: {--------------------------}
beain
  Write (' :---------------------------:');
end;Begin
  TextBackground(1);
  TextColor(14);
  ClrScr:Write('начальное значение аргумента, а .....'); Readln(а);
 Write('конечное значение аргумента, b .....');Readln(b);
 Write('число разбиений интервала a-b, n .....'); Readln(n);
 ClrScr;
 h := (b-a)/n;
 x := aSTROKA;
 Writeln ('
            Результаты расчета y=ln(x)*x*exp(-x*x)');
 Write (' : N : X', ' : Y : @ +'интервале');
 Writeln (' om',а:3:0,' до',b:3:0,' с шагом ',h:4:2);
 Stroka:
 Writeln:
k:=1:
Repeat
If x > 0 then
       Begin
       y := ln(x) * x * exp(-x * x);Writeln (' :', k:3,':',x:7:2,':',y:9:4,'+
            ': '):
       End
      \rho<sub>lsp</sub>
        begin
        Write (' :', k:3,':',x:7:2,':');
        TextColor(20);
        write (' не существ.');
        TextColor(14);
        written(':');
```

```
 end;
 x := x+h k:=k+1;
 Until
 x > b+h;
 Stroka;
 c:=Readkey;
End.
```
# **2.1.Оценочные средства при текущем контроле**

Формой отчета при текущем контроле являются отчеты по практическим занятиям.

89-100 баллов получает студент при правильном и полном решении задания и представлении отчета по образцу;

75-88 баллов получает студент при правильном и полном решении задания, но при отсутствии правильного представления отчета:

65-74 балла получает студент при правильном , но неполном решении задания или есть замечания к оформлению отчета:

Количество баллов 0-64 балла 65-100баллов Шкала оценивания не зачтено зачтено

## **Контрольная работа для студентов заочной формы обучения оценивается:**

Формой отчета при текущем контроле являются отчеты по практическим занятиям.

89-100 баллов получает студент при правильном и полном решении задания и представлении отчета по образцу;

75-88 баллов получает студент при правильном и полном решении задания, но при отсутствии правильного представления отчета:

65-74 балла получает студент при правильном , но неполном решении задания или есть замечания к оформлению отчета:

0-64 балла получает студент при отсутствии правильного решения задачи.

Количество баллов 0-64 балла 65-100баллов

Шкала оценивания не зачтено зачтено

### **2.2 Оценочные средства при промежуточной аттестации**

Формой промежуточной аттестации является зачет. Для промежуточной аттестации необходимо представить отчеты по практическим заданиям.

89-100 баллов получает студент при правильном и полном решении 8 заданий и представлении отчета по образцу;

75-88 баллов получает студент при правильном и полном решении 7задания, и предоставлении отчета по образцу

65-74 балла получает студент при правильном и полном решении 6 заданий или есть замечания к оформлению отчета:

0-64 балла получает студент при отсутствии правильного решения 2 задач; или при отсутствии правильно решенных задач.

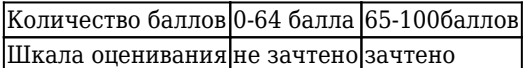

**2.3. Методические материалы, определяющие процедуры оценивания знаний, умений, навыков и (или) опыта деятельности, характеризующие этапы формирования компетенций**